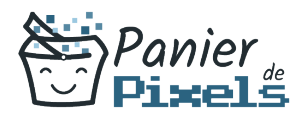

# Livret personnel de compétences

## Lightroom – Améliorer ses photos

Ce livret personnel de compétences a pour objectif de permettre au stagiaire de suivre sa progression tout au long de la formation.

Il permet au stagiaire de se positionner par rapport aux compétences attendues à la fin de la formation.

Ce positionnement est personnel et s'enrichit au fil des apports et échanges avec le formateur.

Ce livret sera rempli tout au long de la formation par le stagiaire.

Les tableaux de compétences seront également remplis en parallèle par le formateur puisqu'ils serviront à établir un diagnostic final sur les connaissances acquises au cours de la formation.

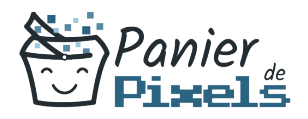

### Objet du référentiel pédagogique

Ce référentiel pédagogique présente l'ensemble des compétences évaluées dans les domaines et sous-domaines de la formation.

Il précise les compétences techniques attendues à la fin de la formation.

### Résumé

Lorsque l'on parle de logiciels de retouche photo, celui qui nous vient en tête en premier est Photoshop. Mais il existe un autre logiciel très efficace et très fonctionnel : il s'agit de Lightroom.

Lightroom est un outil de retouche d'image permettant de gérer les flux de productions photographiques de l'importation des données depuis un périphérique jusqu'à la publication. Dans cette formation, vous allez vous familiariser avec le logiciel Lightroom et vous apprendrez les bases de la gestion, la retouche et la présentation de photographies.

#### Objectif

A l'issue de la formation Lightroom – Améliorer ses photos, diverses compétences vous seront transmises, notamment :

- Maîtriser les outils de base du logiciel
- Acquérir les méthodes de manipulation d'images et de photographies
- Transférer les photos de votre appareil numérique
- Effectuer des retouches

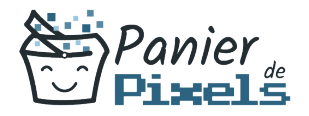

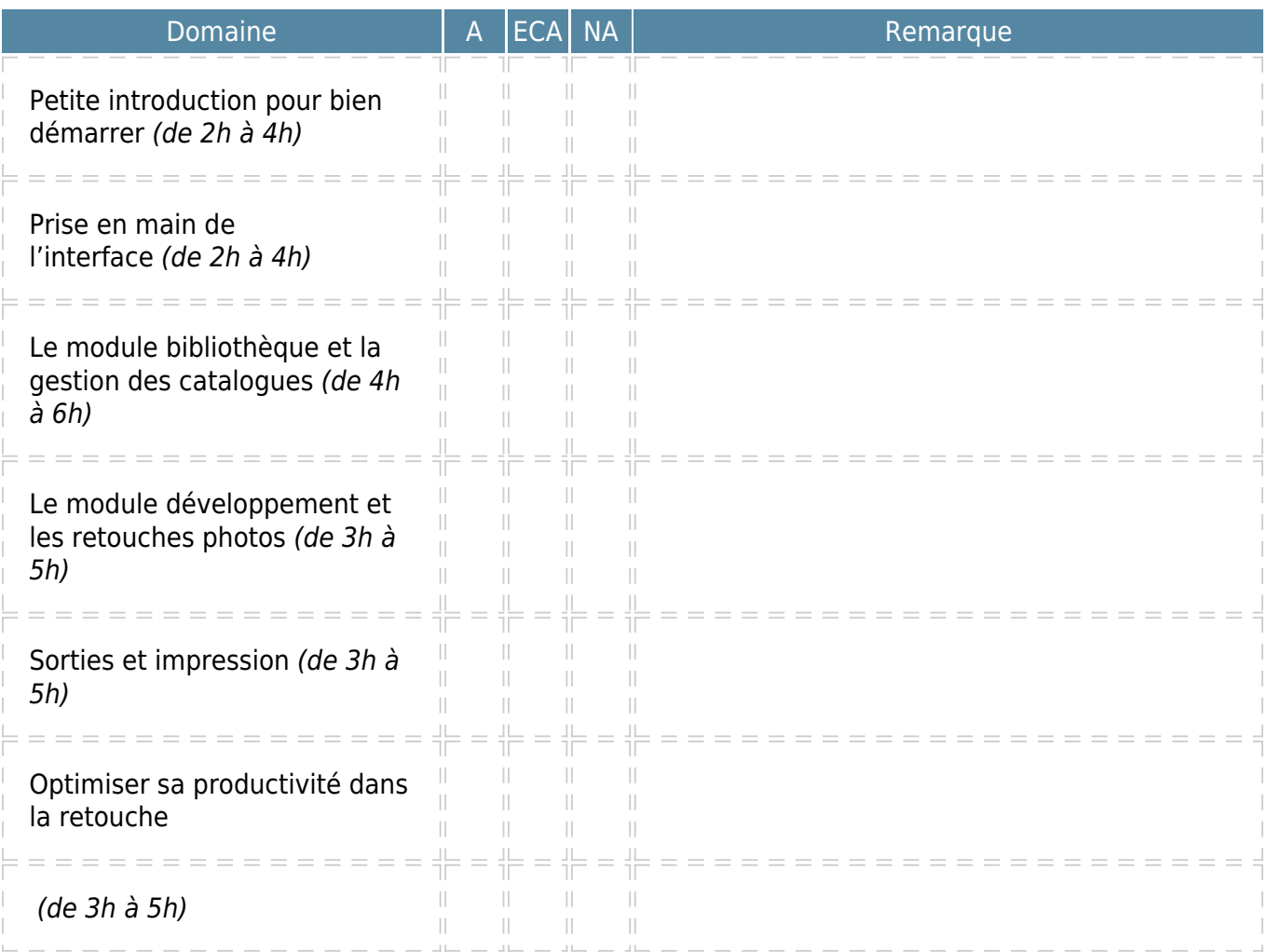

 $A = Acquis$  $ECA = En course d'acquisition$ NA = Non acquis